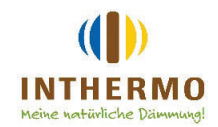

# **LEISTUNGSERKLÄRUNG**

Produktname:

## **INTHERMO HFD-Mineral-Leichtputz**

Nummer der Leistungserklärung und eindeutiger Kenncode des Produkttyps:

## CC 22 002 0351

Verwendungszweck:

### Im Werk hergestellter Außen-/Innenputzmörtel für die Verwendung auf Wänden, Decken, Pfeilern und Trennwänden (CS II)

Herstellername und Kontaktanschrift:

DAW SE Prefab Solutions, Roßdörfer Straße 50, D-64372 Ober-Ramstadt

Systeme zur Bewertung und Überprüfung der Leistungsbeständigkeit:

System 3 (Brandverhalten) System 4 (weitere wesentliche Merkmale)

Die notifizierte Stelle

MPA Stuttgart / Kenn-Nr.: 0672

hat die Typprüfung hinsichtlich des Brandverhaltens nach dem System 3 vorgenommen und Folgendes ausgestellt:

A2-s1, d0

Harmonisierte Norm:

EN 998-1:2016

#### Erklärte Leistung:

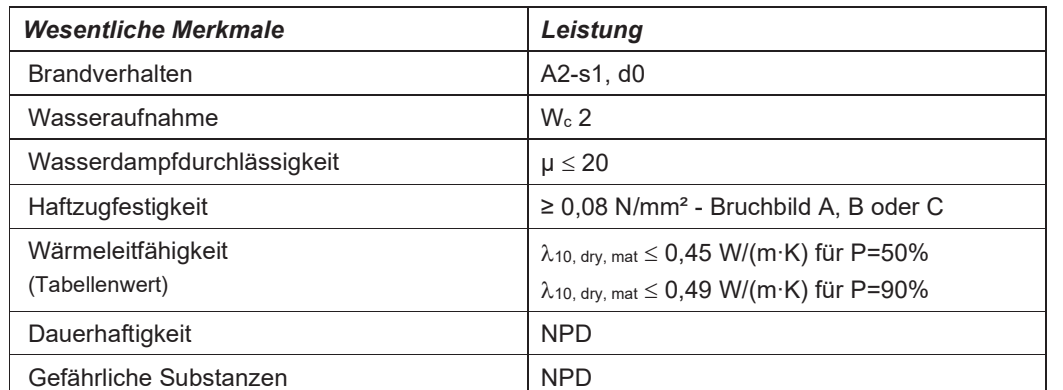

Die Leistung des vorstehenden Produkts entspricht der erklärten Leistung/den erklärten Leistungen. Für die Erstellung der Leistungserklärung im Einklang mit der Verordnung (EU) Nr. 305/2011 ist allein der obengenannte Hersteller verantwortlich.

Unterzeichnet für den Hersteller und im Namen des Herstellers von:

i.V. Frank Veit, Leiter DAW SE Prefab Solutions

Ober-Ramstadt, den 11.04.2022